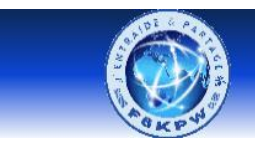

## Radio-club Les 4 Ex - F6KPW

**Entraide & Partage** 

## **Test de la carte**

Liste des composants

- 1 LED
- 1 résistance de 220Ω
- 2 câbles

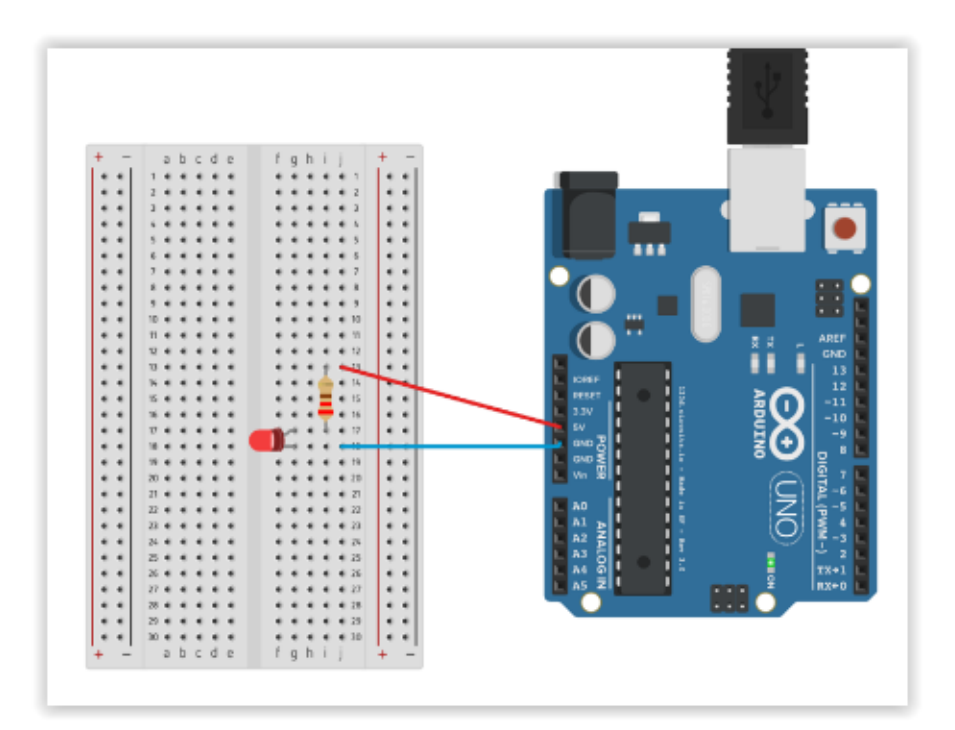

## **Observations**

Schéma électronique.

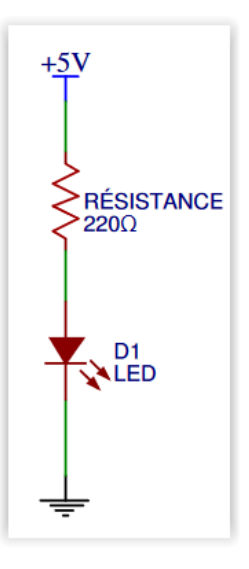

Lorsqu'on branche l'Arduino à l'ordinateur, via le câble USB, il y a 50% de chances que la LED s'allume. En effet, si elle ne s'allume pas, il faut tourner la LED dans l'autre sens. Sa particularité est que l'électricité ne peut la traverser que dans un sens.

## **Envoyer et recevoir des données au moniteur série.**

Il se nomme **"moniteur série"** car il utilise la communication dit **"**série**"** entre votre "PC" et votre carte Arduino connectée via le port USB.

Le moniteur série est un outil indispensable pour les tests de programmes. Il est utile pour avoir un retour de données et ainsi nous permet de déboguer les dysfonctionnements de nos programmes par des affichages séquencés des données utiles au traitement du bogue.

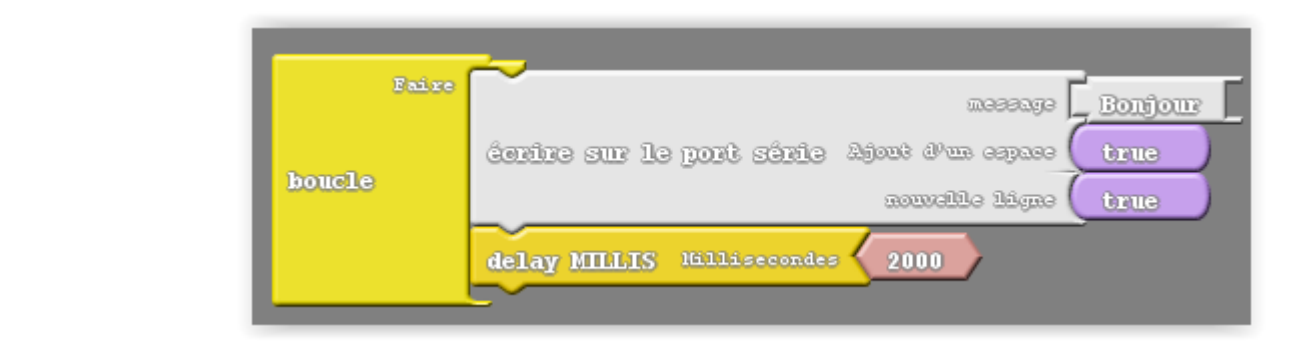

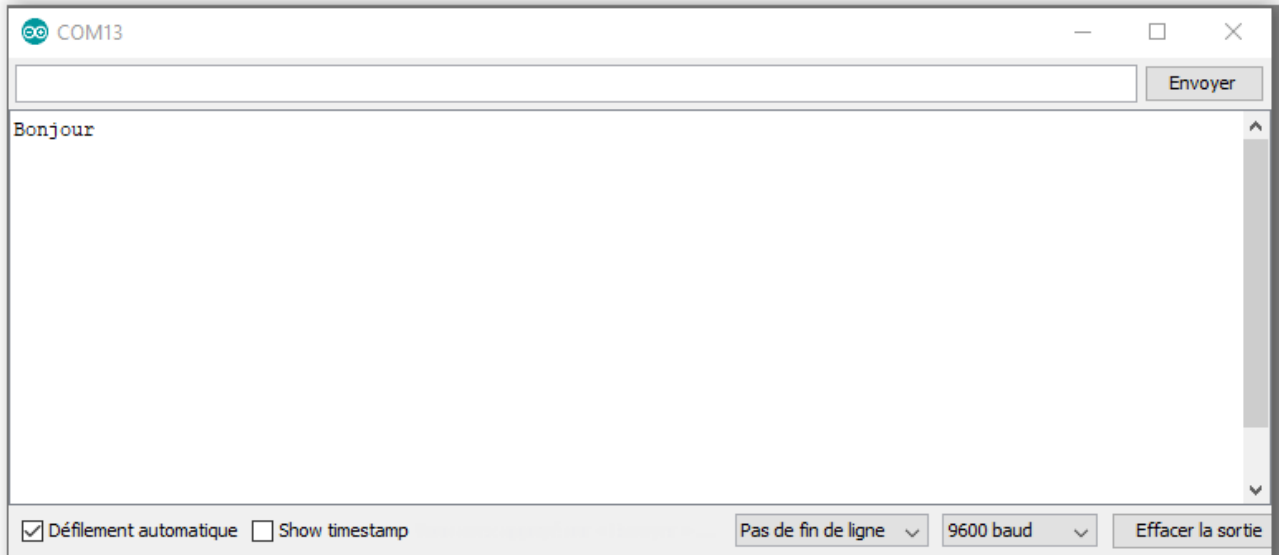